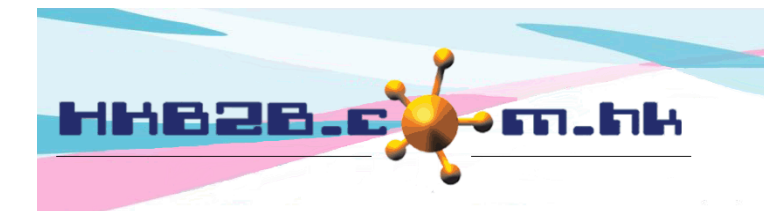

HKB2B Limited 香港灣仔軒尼斯道 48-62 號上海實業大廈 11 樓 1102 室 Room 1102, Shanghai Industrial Investment Building, 48-62 Hennessy Road, Wan Chai, Hong Kong Tel: (852) 2520 5128 Fax: (852) 2520 6636 

# 轉貨

倉庫之間可以互相轉移產品,而倉庫的出貨及入貨交易,可使用轉貨單來記錄。

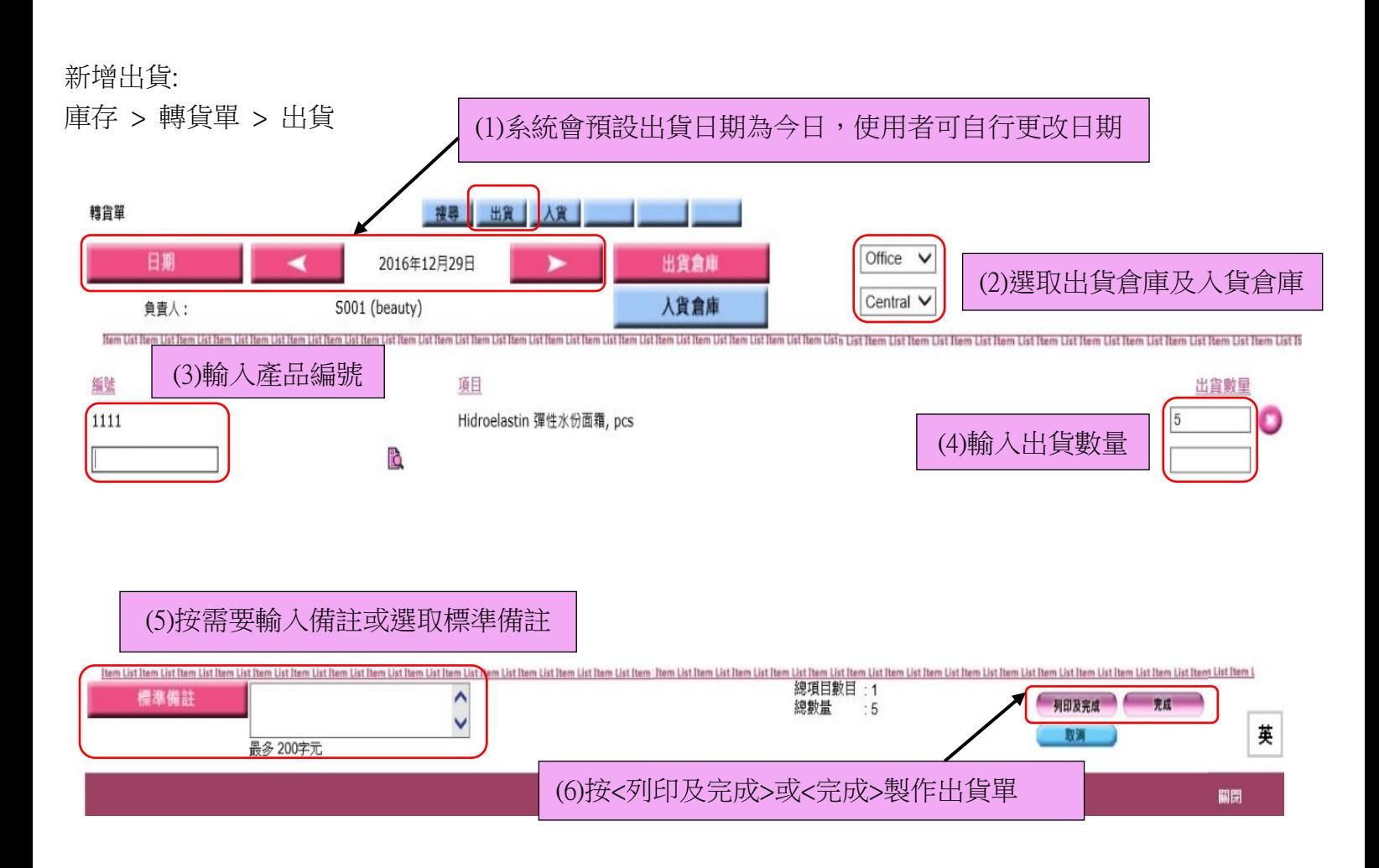

完成製作出貨單,產品會於出貨倉庫中扣減,表示產品已離開出貨倉庫,正在運送。

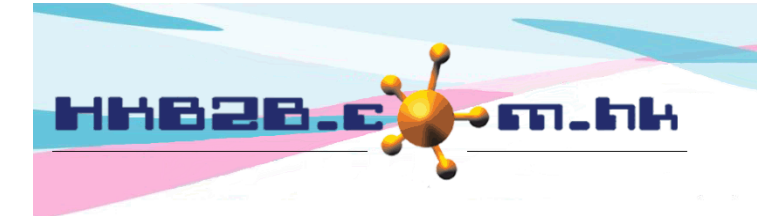

搜尋 出貨

入貨

HKB2B Limited 香港灣仔軒尼斯道 48-62 號上海實業大廈 11 樓 1102 室 Room 1102, Shanghai Industrial Investment Building, 48-62 Hennessy Road, Wan Chai, Hong Kong Tel: (852) 2520 5128 Fax: (852) 2520 6636

當倉庫收到產品後,按入貨新增入貨單。 新增入貨:

庫存 > 轉貨單 > 入貨

轉貨單

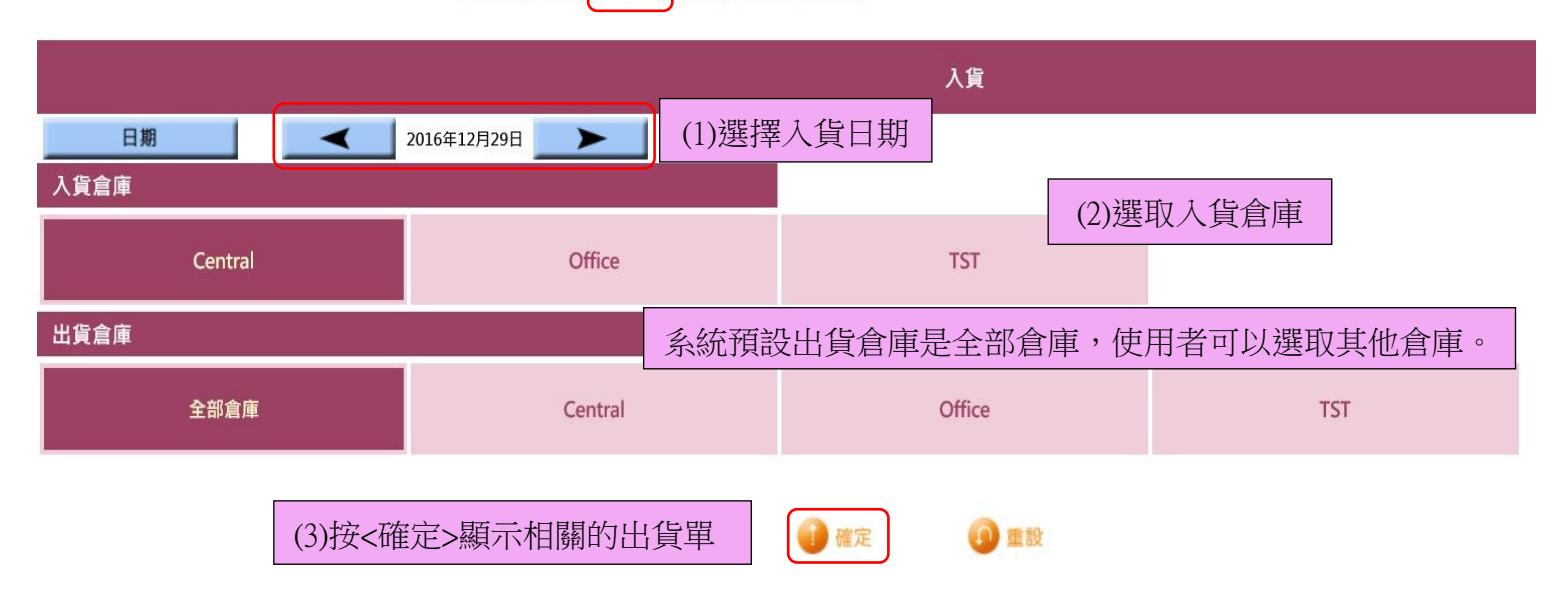

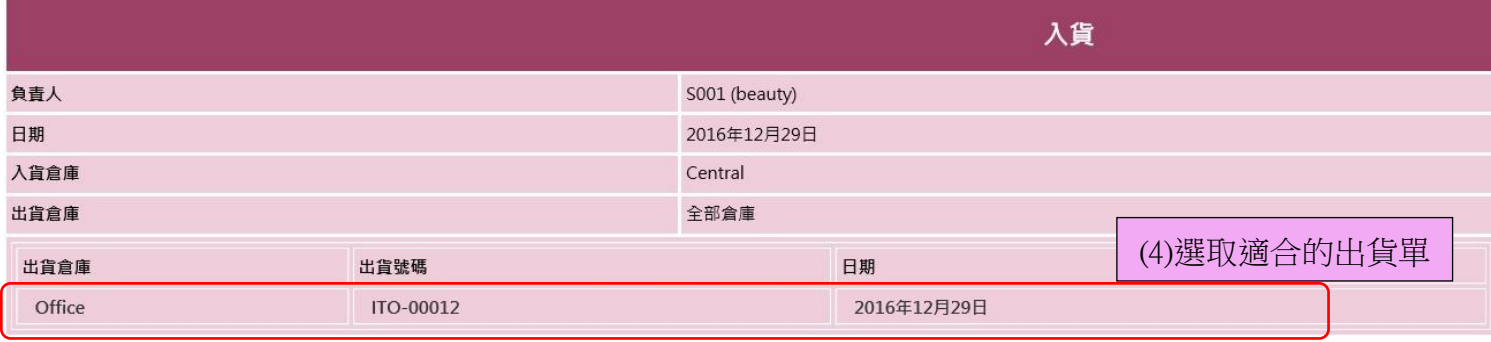

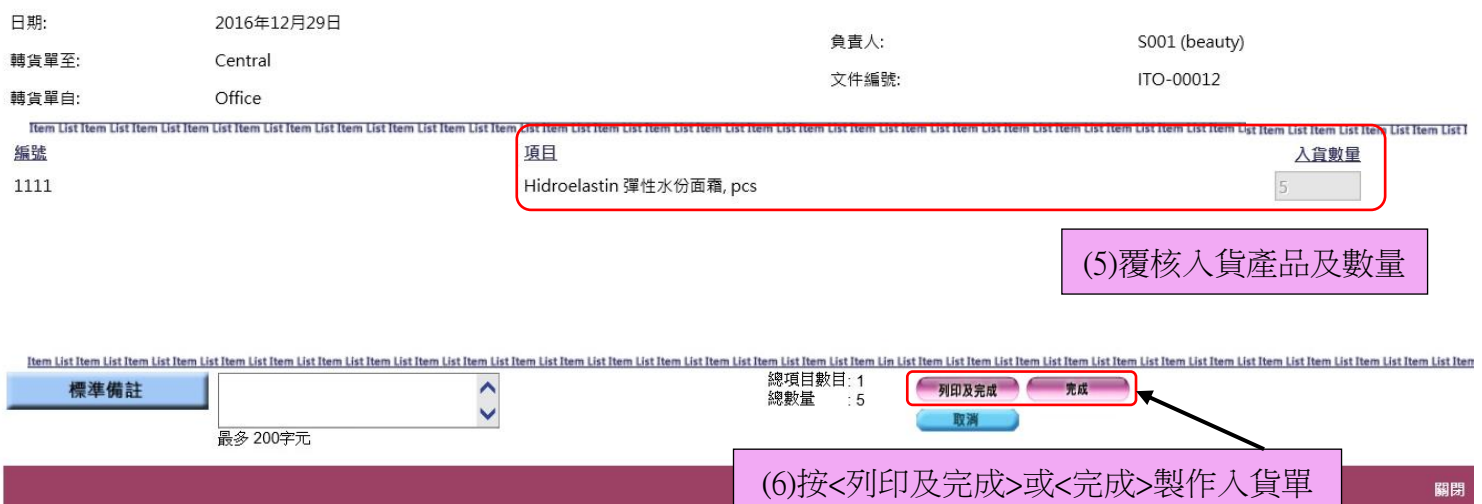

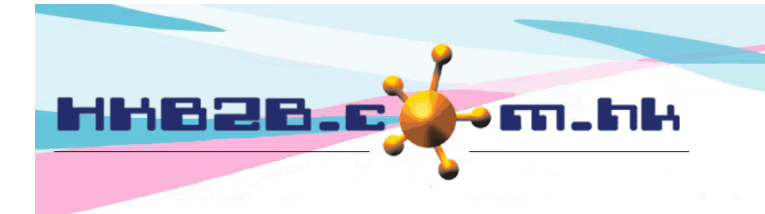

香港灣仔軒尼斯道 48-62 號上海實業大廈 11 樓 1102 室 Room 1102, Shanghai Industrial Investment Building, 48-62 Hennessy Road, Wan Chai, Hong Kong Tel: (852) 2520 5128 Fax: (852) 2520 6636

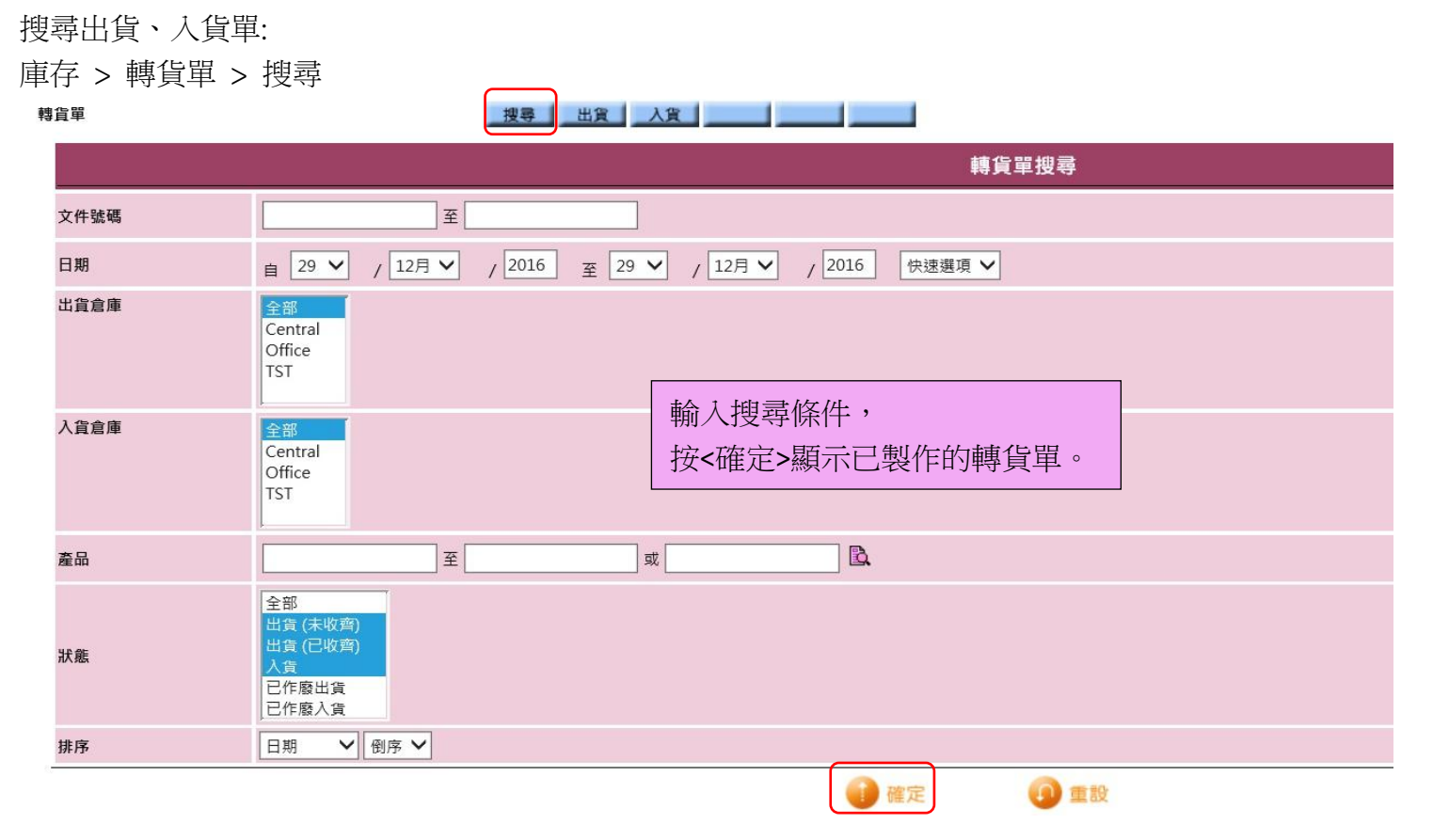

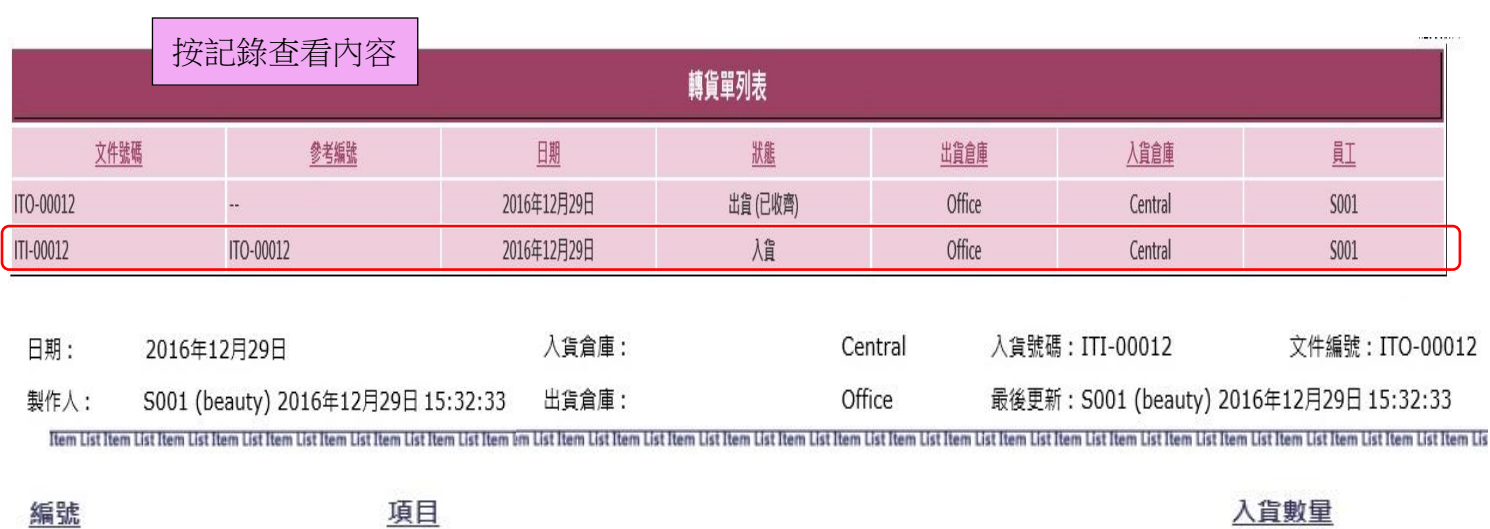

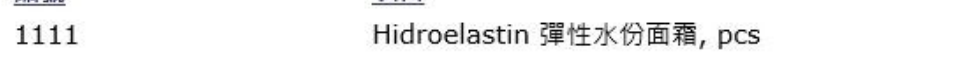

返回 | 編輯 | 列印 | 作廢

Item List Item List Item List Item List Item List Item List Item List Item List Item List Item List Item List Item List Item List Item List Item List Item List Item List Item List Item List Item List Item List Item List It 備註: 入貨項目數目: 1 總入貨數量:5 有權限的用戶可編輯或作廢

5

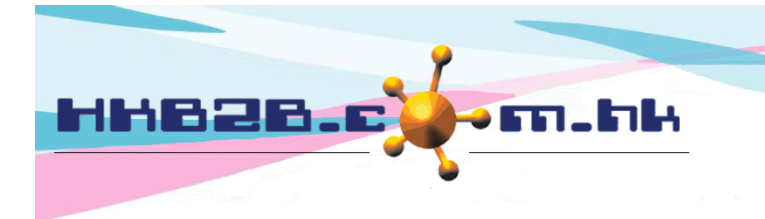

香港灣仔軒尼斯道 48-62 號上海實業大廈 11 樓 1102 室 Room 1102, Shanghai Industrial Investment Building, 48-62 Hennessy Road, Wan Chai, Hong Kong Tel: (852) 2520 5128 Fax: (852) 2520 6636

## 查看出貨、入貨單記錄:

庫存 > 查詢 > 庫存交易查詢

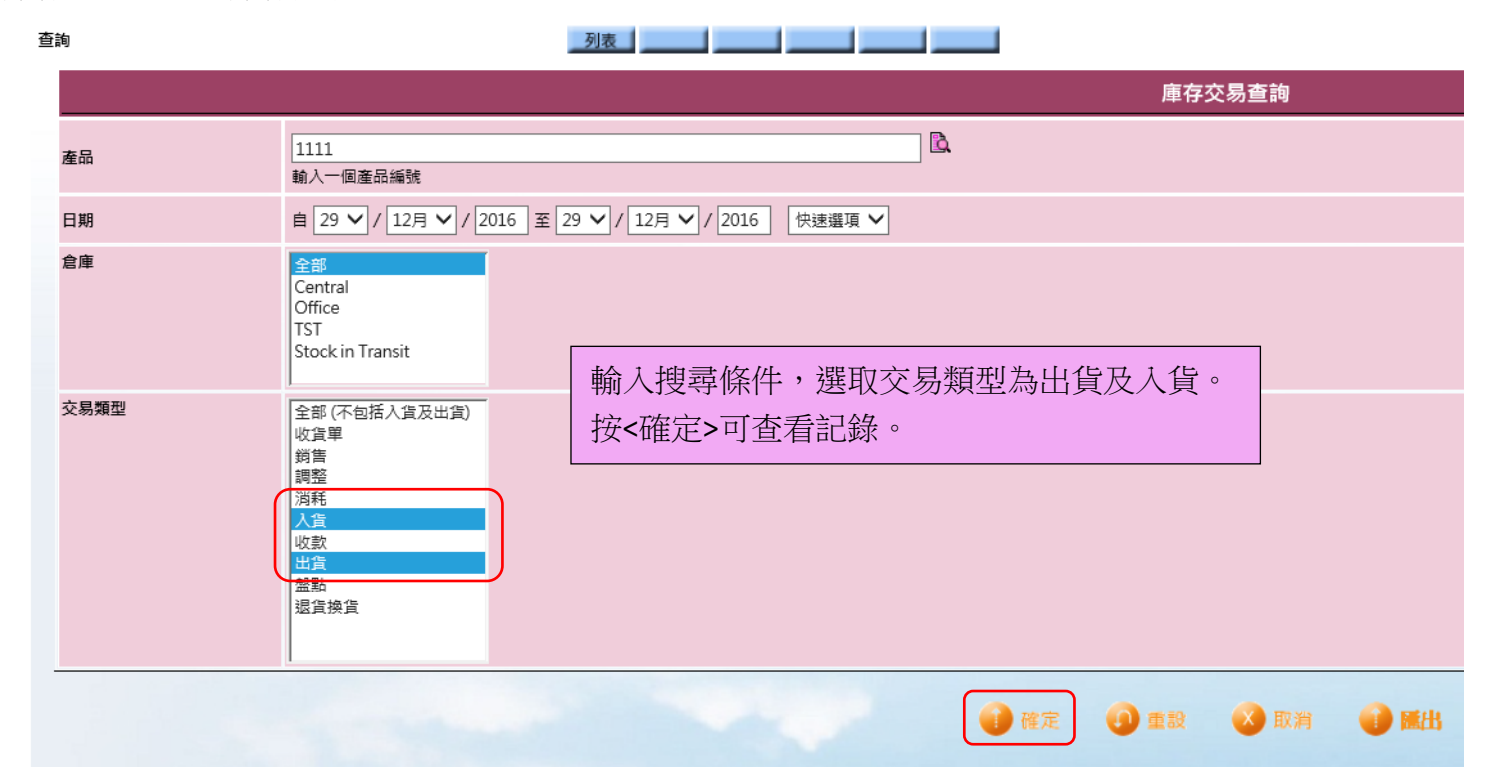

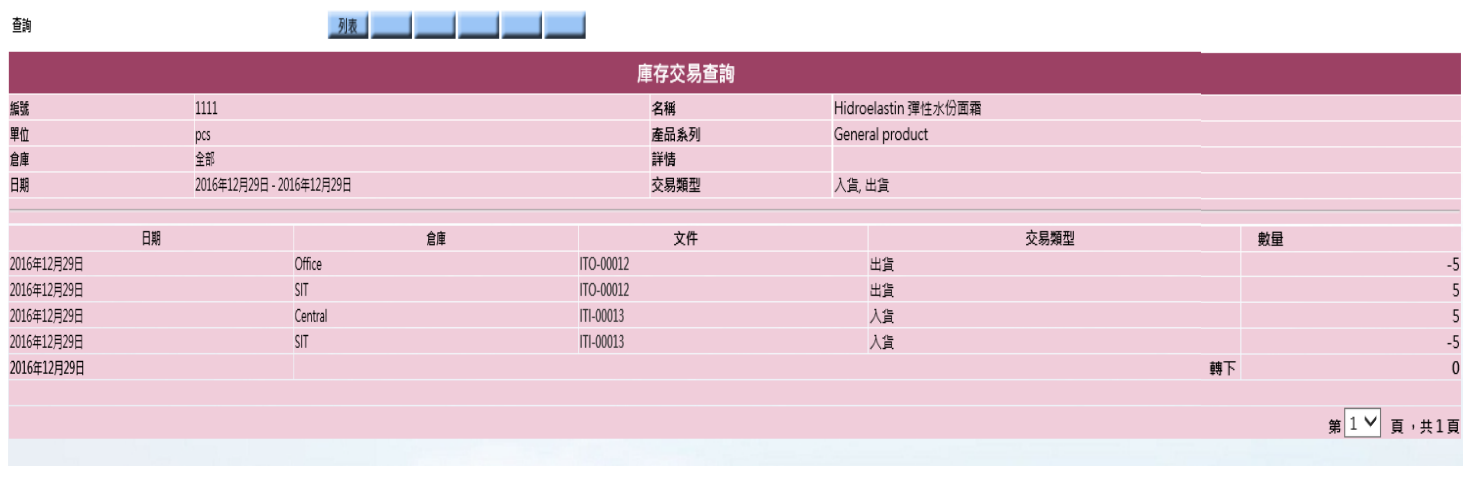

返回 | 列印 | 匯出

記錄可以列印及匯出

關閉

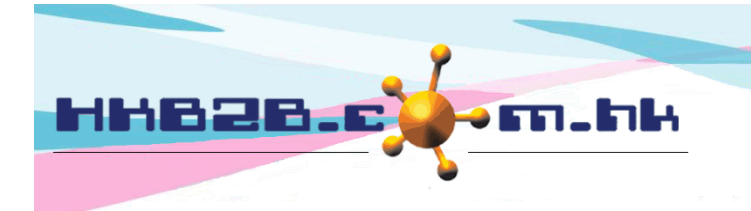

香港灣仔軒尼斯道 48-62 號上海實業大廈 11 樓 1102 室 Room 1102, Shanghai Industrial Investment Building, 48-62 Hennessy Road, Wan Chai, Hong Kong Tel: (852) 2520 5128 Fax: (852) 2520 6636

# 查看轉貨單報告:

庫存 > 報告 > 轉貨單報告

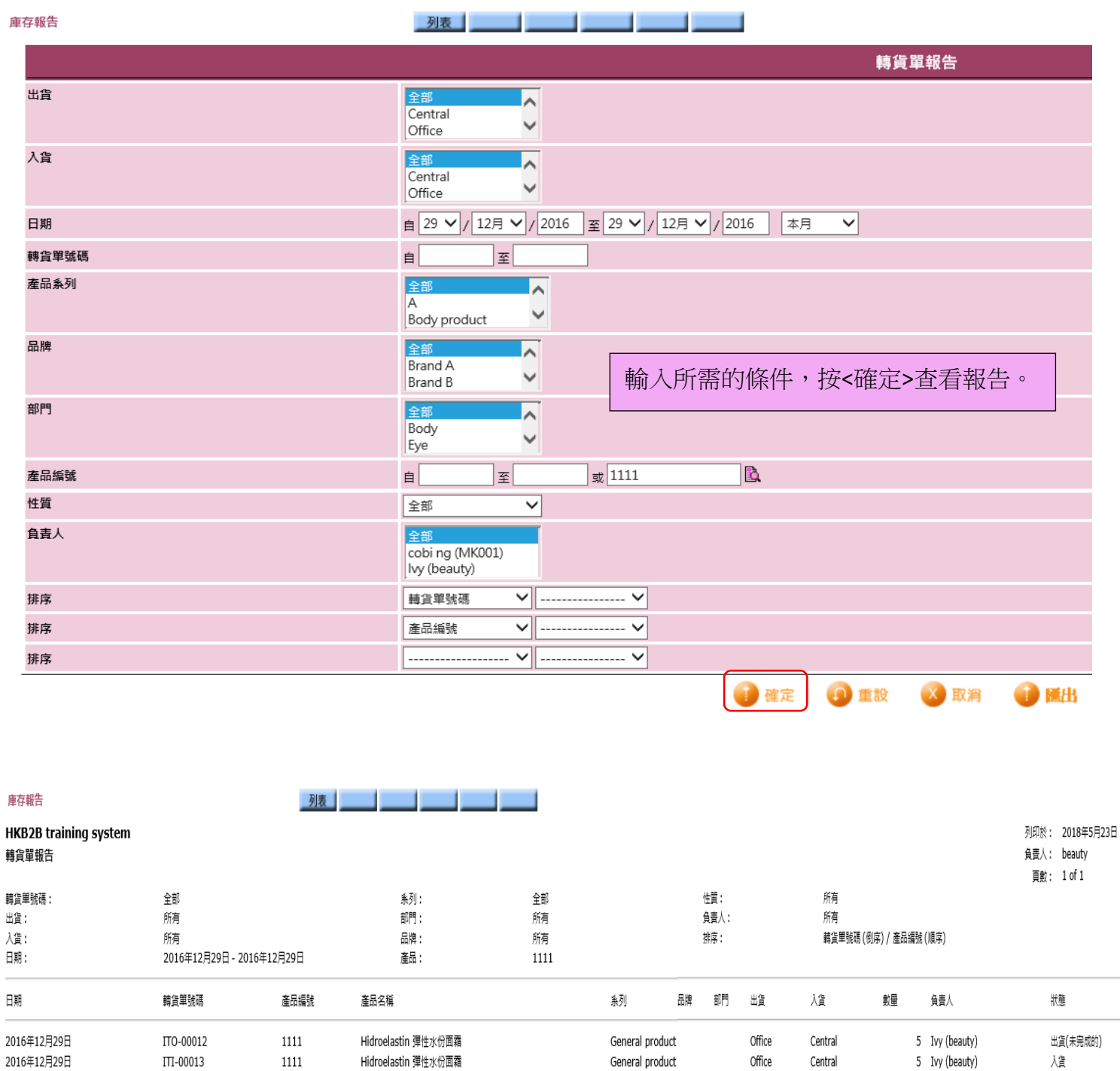

 $\overline{\phantom{a}}$ j

j

總數量

 ${\bf 10}$ 

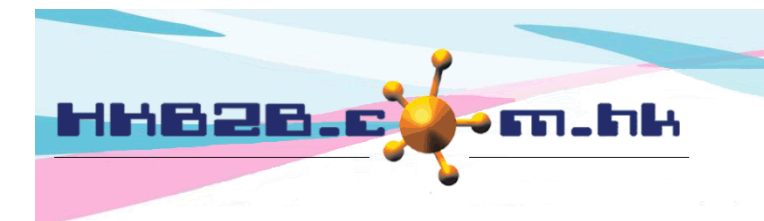

香港灣仔軒尼斯道 48-62 號上海實業大廈 11 樓 1102 室 Room 1102, Shanghai Industrial Investment Building, 48-62 Hennessy Road, Wan Chai, Hong Kong Tel: (852) 2520 5128 Fax: (852) 2520 6636

設定轉貨單:

庫存 > 設定 > 轉貨單設定

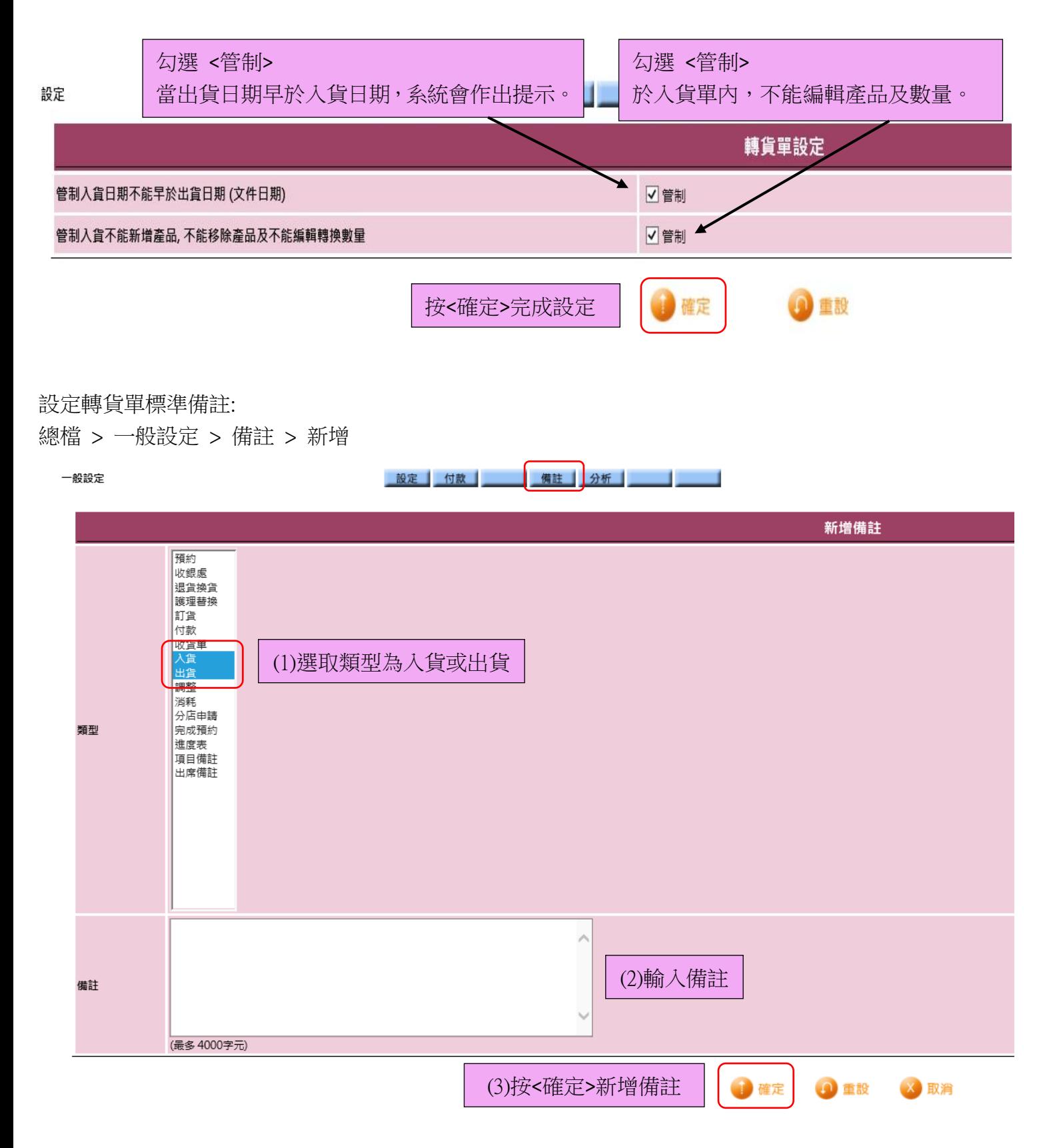